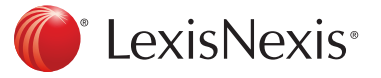

## **Standard Search Operators**

OR AND **NOT** "exact phrase" (brackets)

Search can contain either word Search must contain both words Search must not contain the word Search must contain exact phrase Group related words together

Vodafone OR Motorola Vodafone AND Motorola Vodafone NOT Motorola "mobile internet" (Vodafone OR Motorola) AND "mobile internet"

# **Advanced Search Operators**

\* (wildcard) ~x (proximity) NEAR/x MULTIPLE/x: START/x:

title titleCS conten conten source

source source

source

langua

author

Wildcard a search term and stem keywords Specify maximum distance of words between keywords Specify maximum number of words between keywords Specify minimum number of occurrences keyword(s) Specify maximum number of words at start of article that keyword(s) must appear within

telecom\* OR "telecom compan\*" "Samsung Galaxy"~2 (Vodafone OR EE) NEAR/5 ("iPhone 6") MULTIPLE/3:("Three UK" OR O2) START/150:("Everything Everywhere")

**+**

# **Parameter Options (For possible values, please refer to the lists in the Refine Panel or Advanced Filters)**

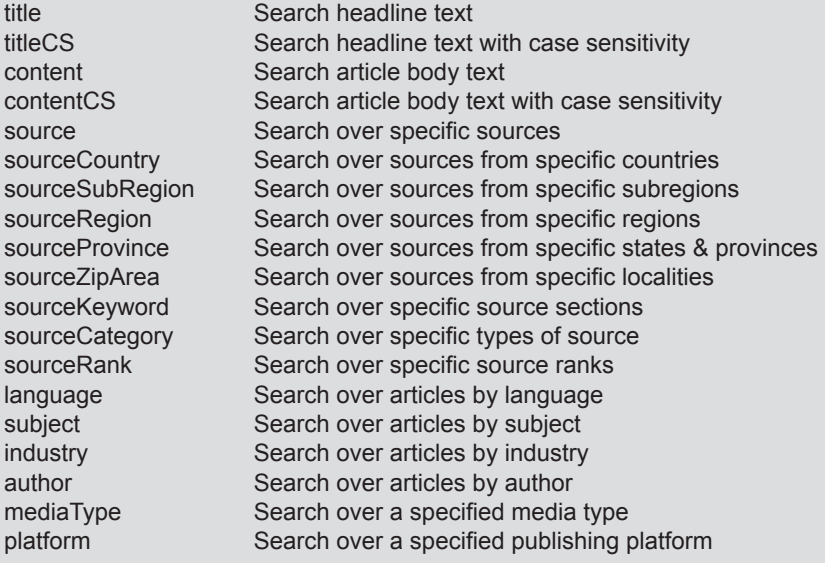

title:Vodafone titleCS:(Orange OR O2) content:(Vodafone OR Motorola) contentCS:"Three UK" source:(BBC OR "New York Times") sourceCountry:(Canada OR "New Zealand") sourceSubRegion:"Northern Europe" sourceRegion:(Asia OR Europe) sourceProvince:Nottinghamshire sourceZipArea:"San Francisco" sourceKeyword:(Financials OR Marketing) sourceCategory:(Trade OR "Press Wire") sourceRank:(1 OR 2 OR 3) language:(Spanish OR French) subject:"Business News" industry:"Media & Telecommunications" author:"Roy Greenslade" feedClass:Forum platform:(Facebook OR Pinterest)

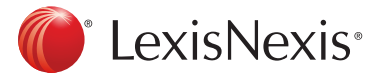

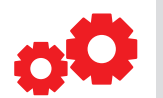

## **Using Parameters**

Different keywords can be used over different parameters to give more refined and accurate search results. For example, a search for 'Vodafone' in the headline of any UK source or any article, regardless of source location, tagged in the mobile topic would look like:

**title:Vodafone AND (sourceCountry:"United Kingdom" OR category:"Mobile industry news")**

To then add a case sensitive search for 'O2' and 'Telefonica', not case sensitive, over any source to the string use:

**(title:Vodafone AND (sourceCountry:"United Kingdom" OR category:"Mobile industry news")) OR (contentCS:O2 AND content:Telefonica)**

And finally to add an overall exclude for 'iPhone' to the entire string:

**((title:Vodafone AND (sourceCountry:"United Kingdom" OR category:"Mobile industry news")) OR (contentCS:O2 AND content:Telefonica)) NOT (title:iPhone OR content:iPhone)**

Several searches can be stacked together using the parameters and brackets to create one comprehensive and highly filtered set of search results. Try to construct each individual segment of a search one at a time, being sure to enclose it within brackets, and then adding further search terms to build out your search.

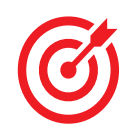

# **Using Smart Indexing Terms**

By default the SmartIndexing subject field returns articles with a relevancy score of 85% or above.You can adjust the relevancy score by updating the score you want to use before the Subject value. This will return articles with a relevancy of X% or above, for example:

**subject:95%"Contract Awards"**